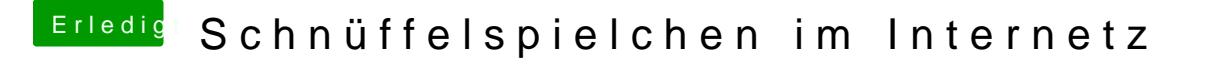

Beitrag von Noir0SX vom 22. April 2018, 15:16

Bei deinen Check, kannst Du gleich mal prüfen ob bei deinen Hacki alles läu ...und mal im Ernst, bei mir zeigt es da auch viel Unsinn an.